## Tabla de contenido

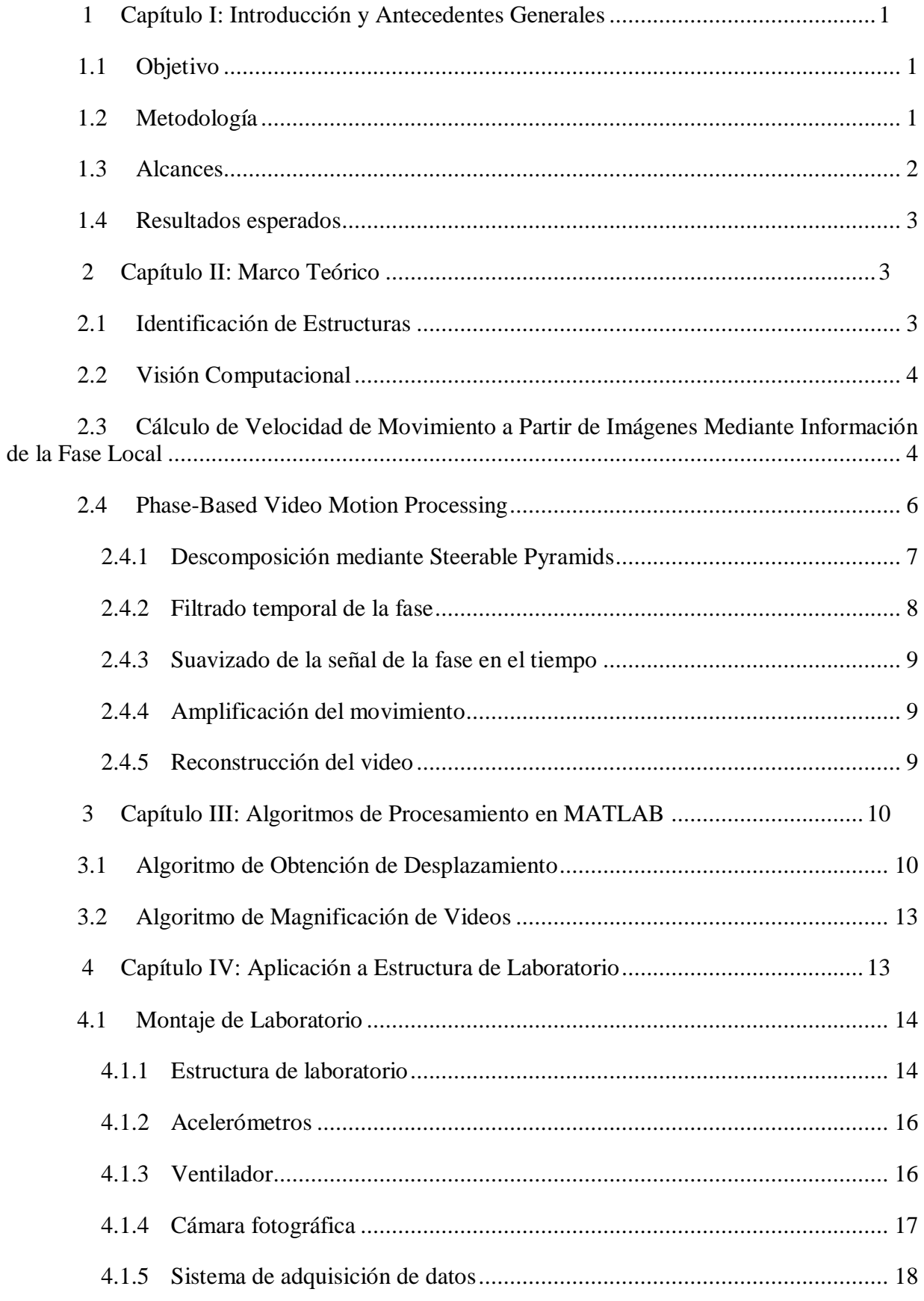

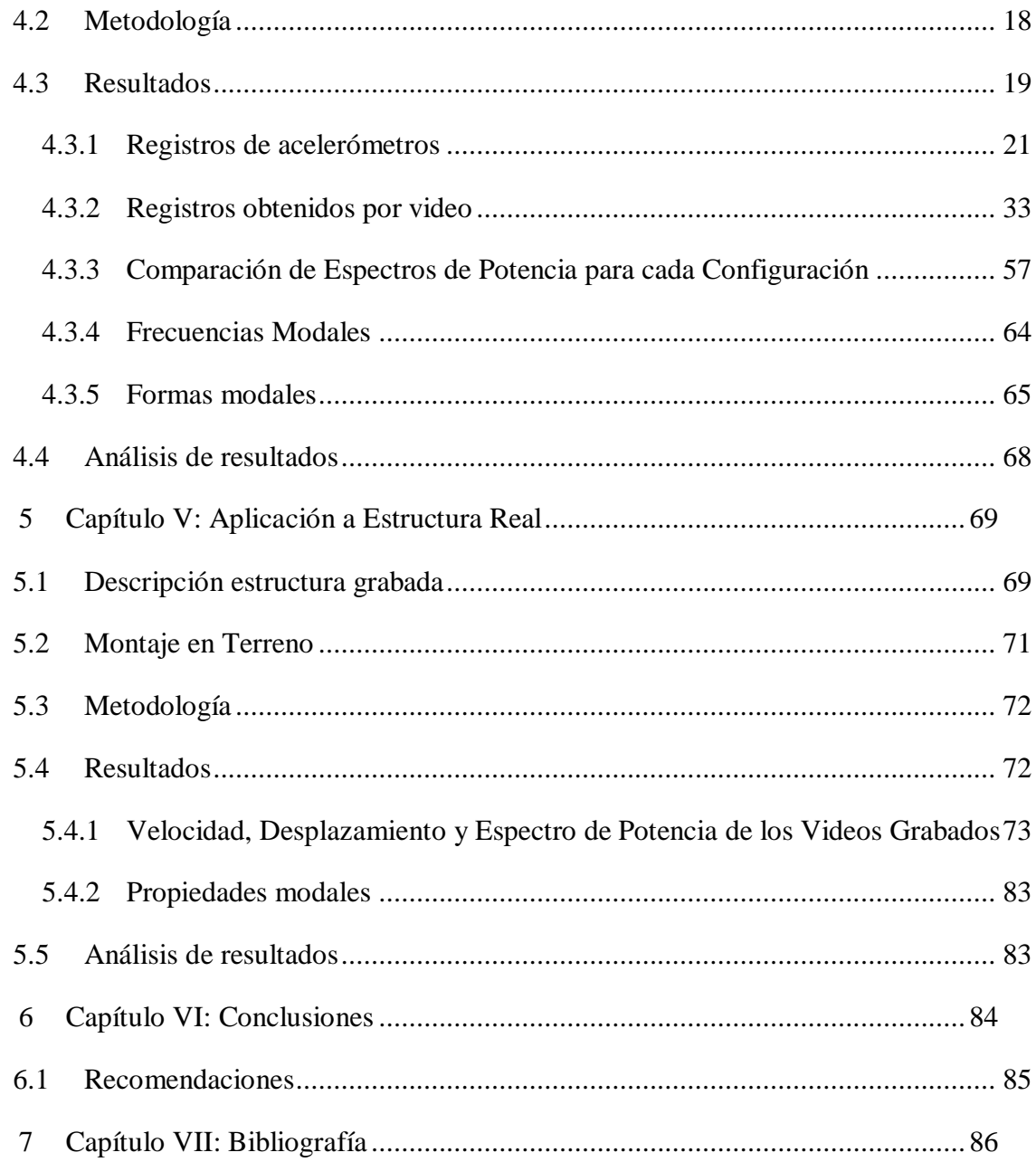

## Índice de Tablas

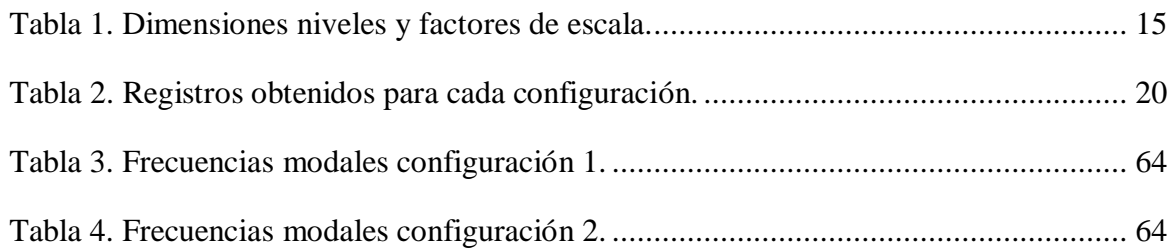

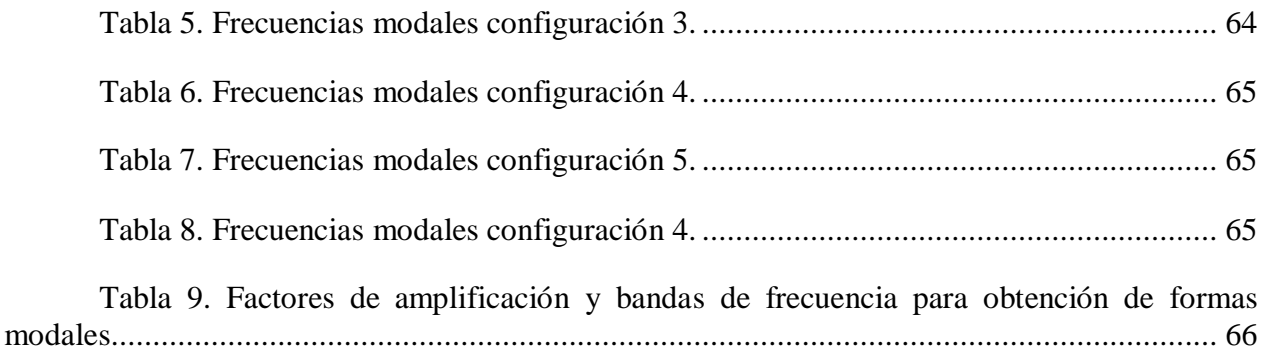

## Índice de Figuras

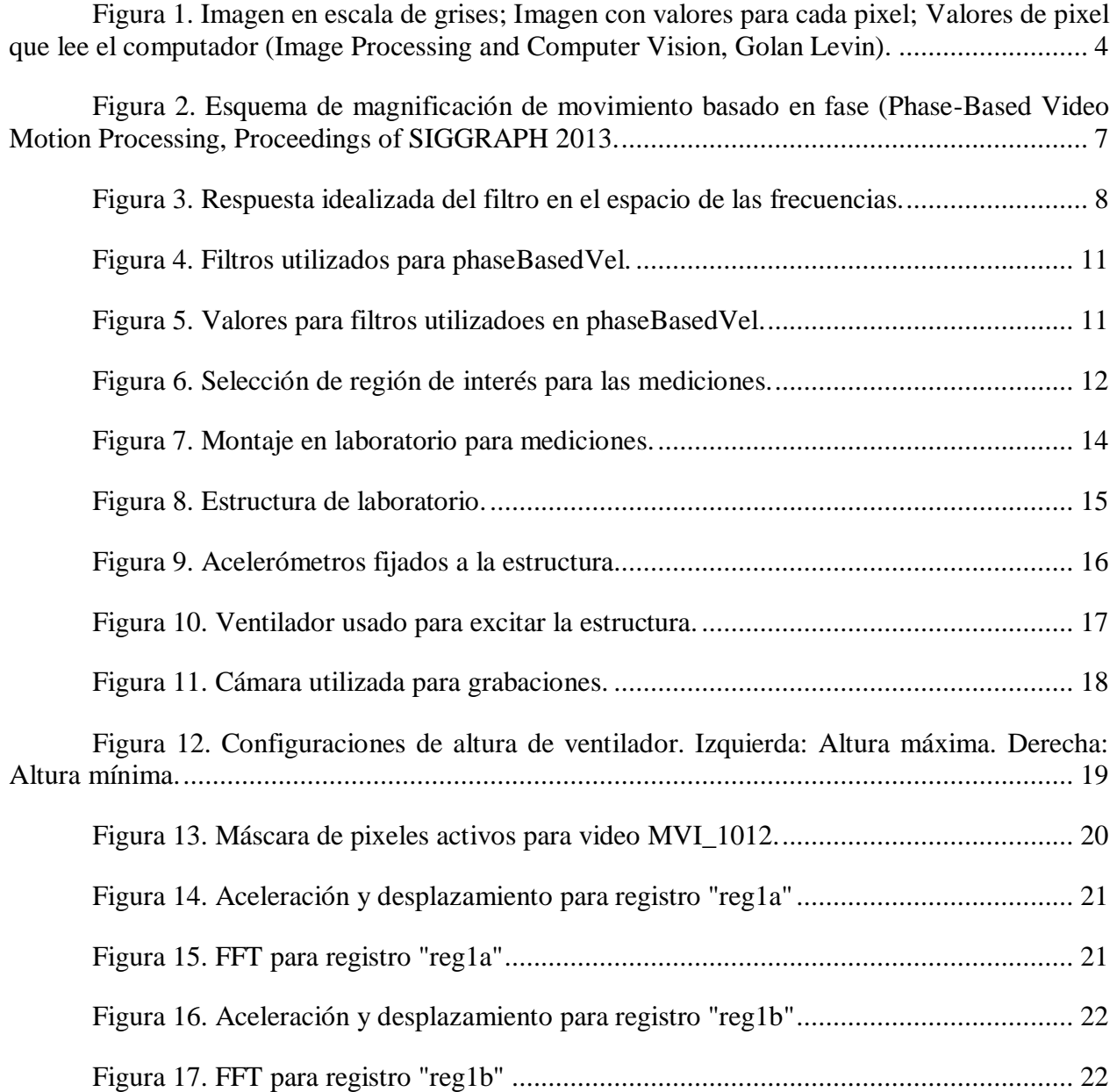

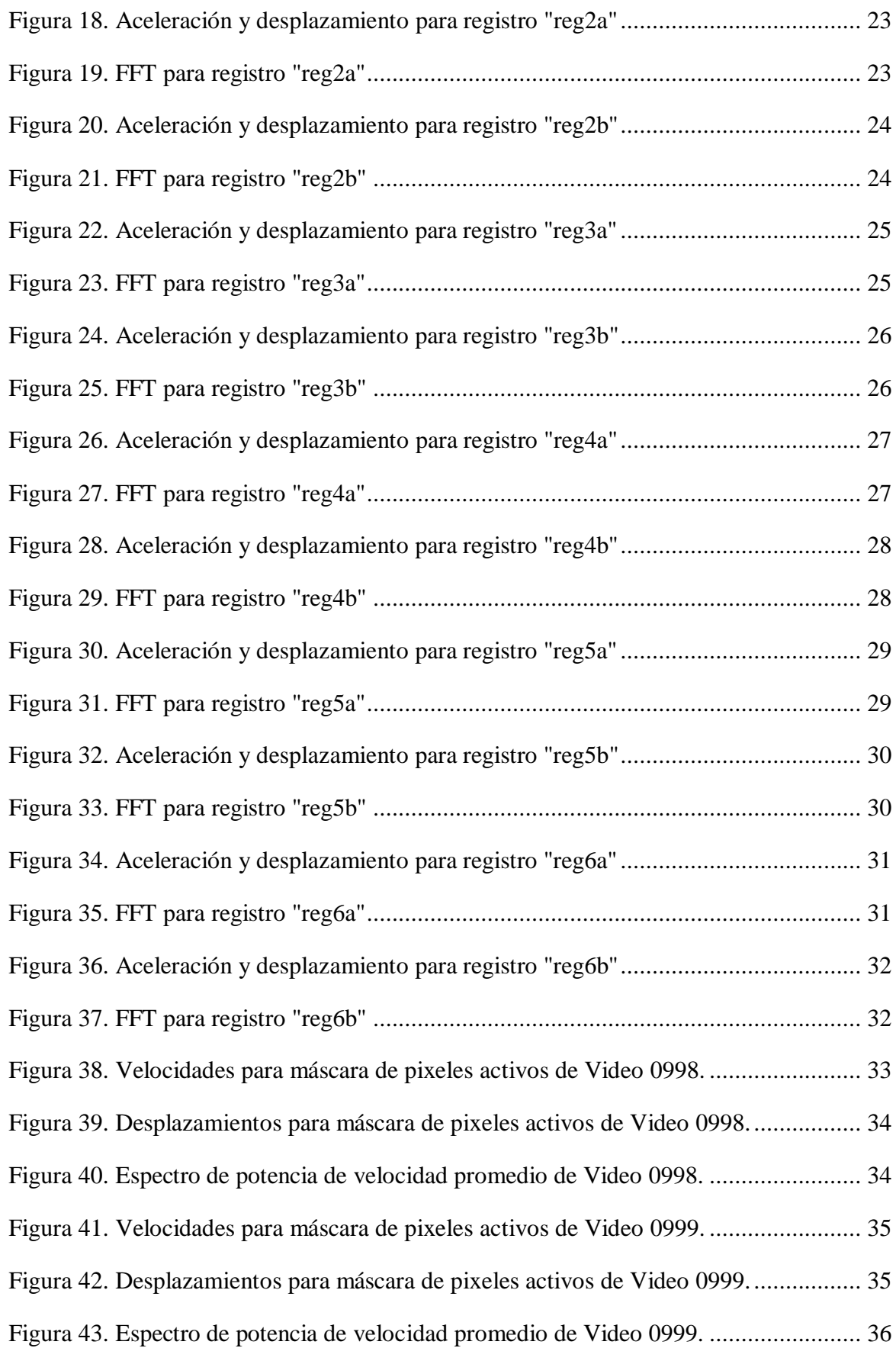

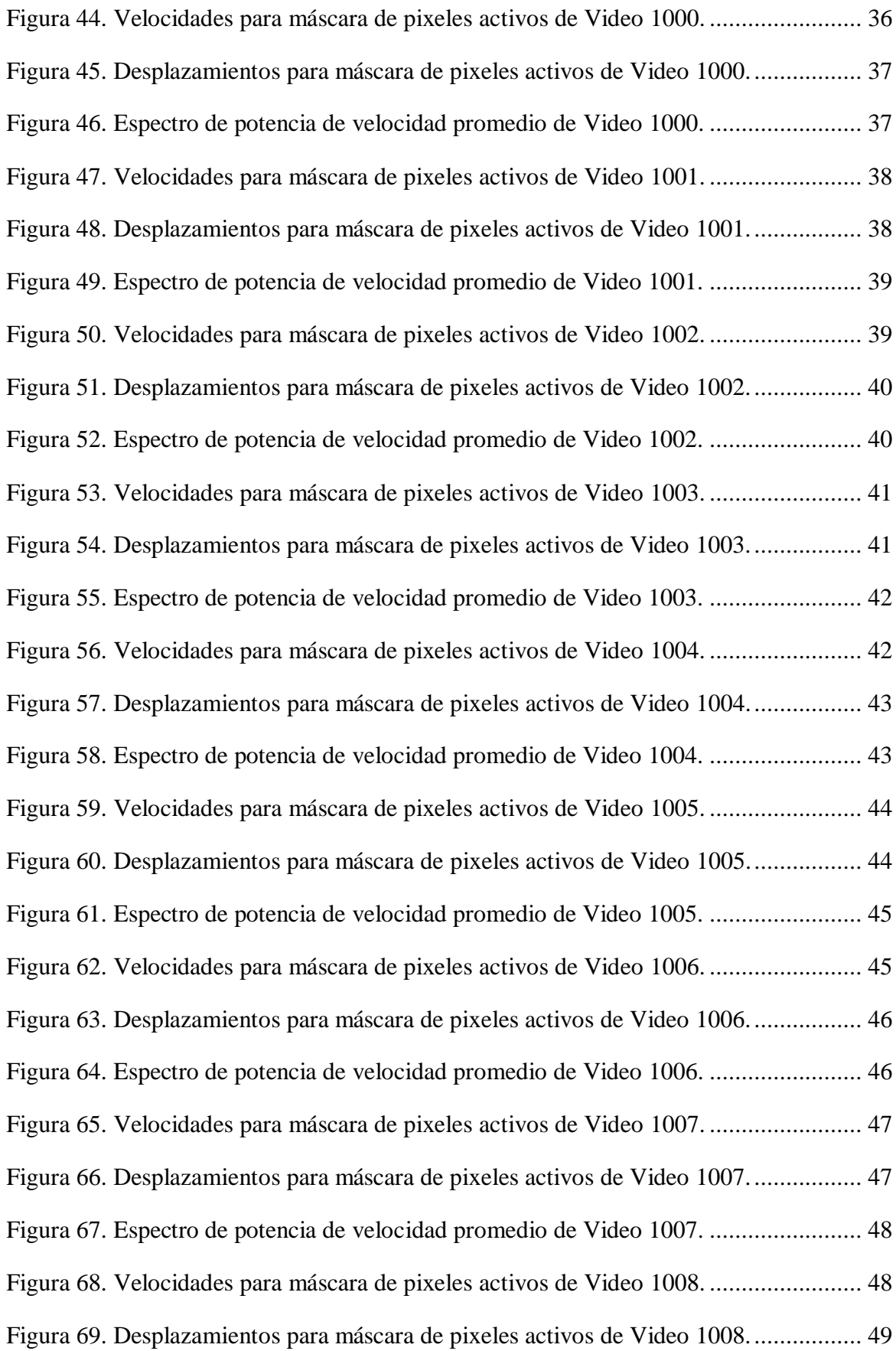

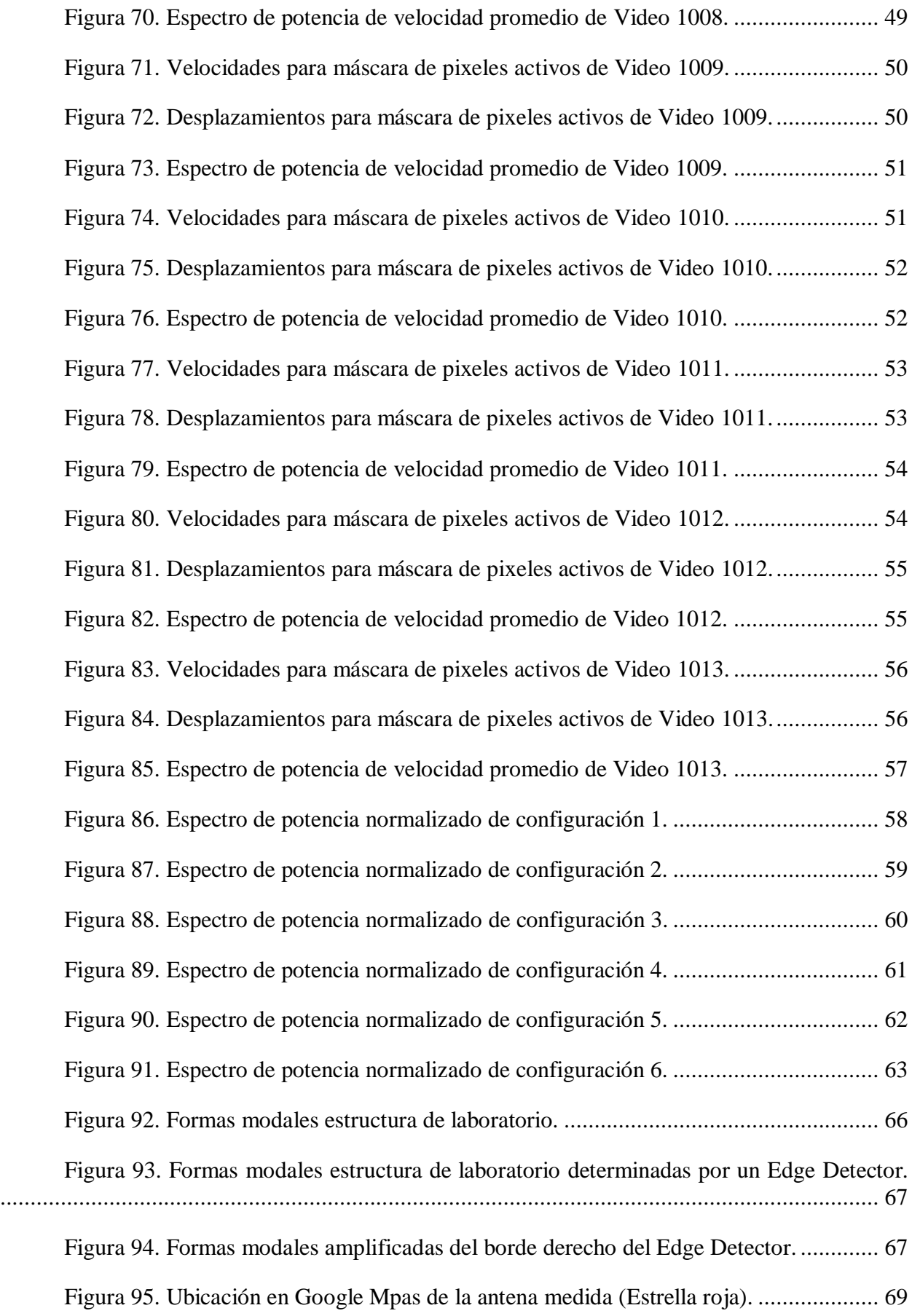

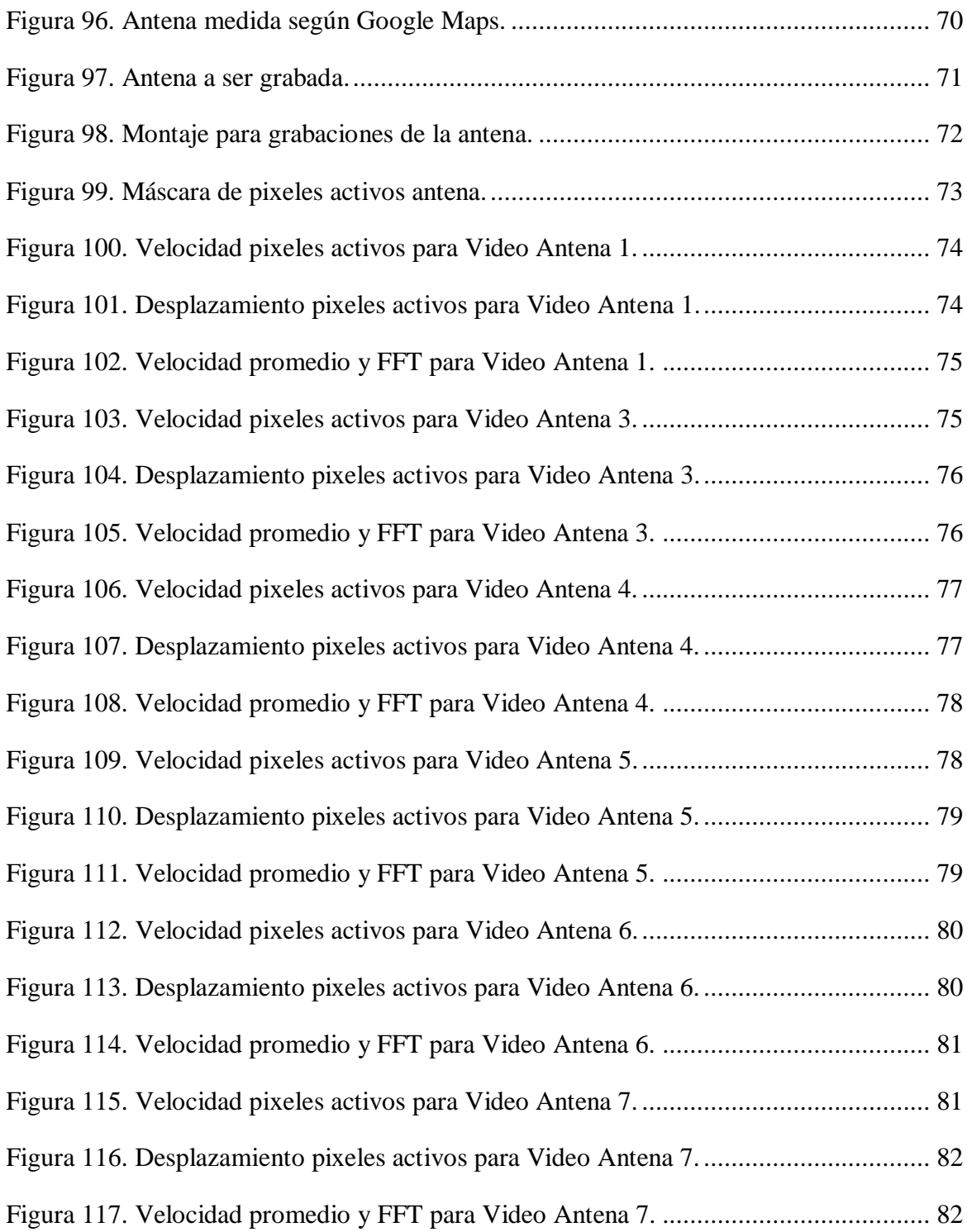